## 第52回茨城県障害者技能競技大会

【パソコンデータ入力競技公開課題】

【課題1】(アンケート入力) の競技方法 にゅうりょく

(アンケート用紙)を見て、(入力画面)に必要なデータを入力して ください。

(アンケート用紙)

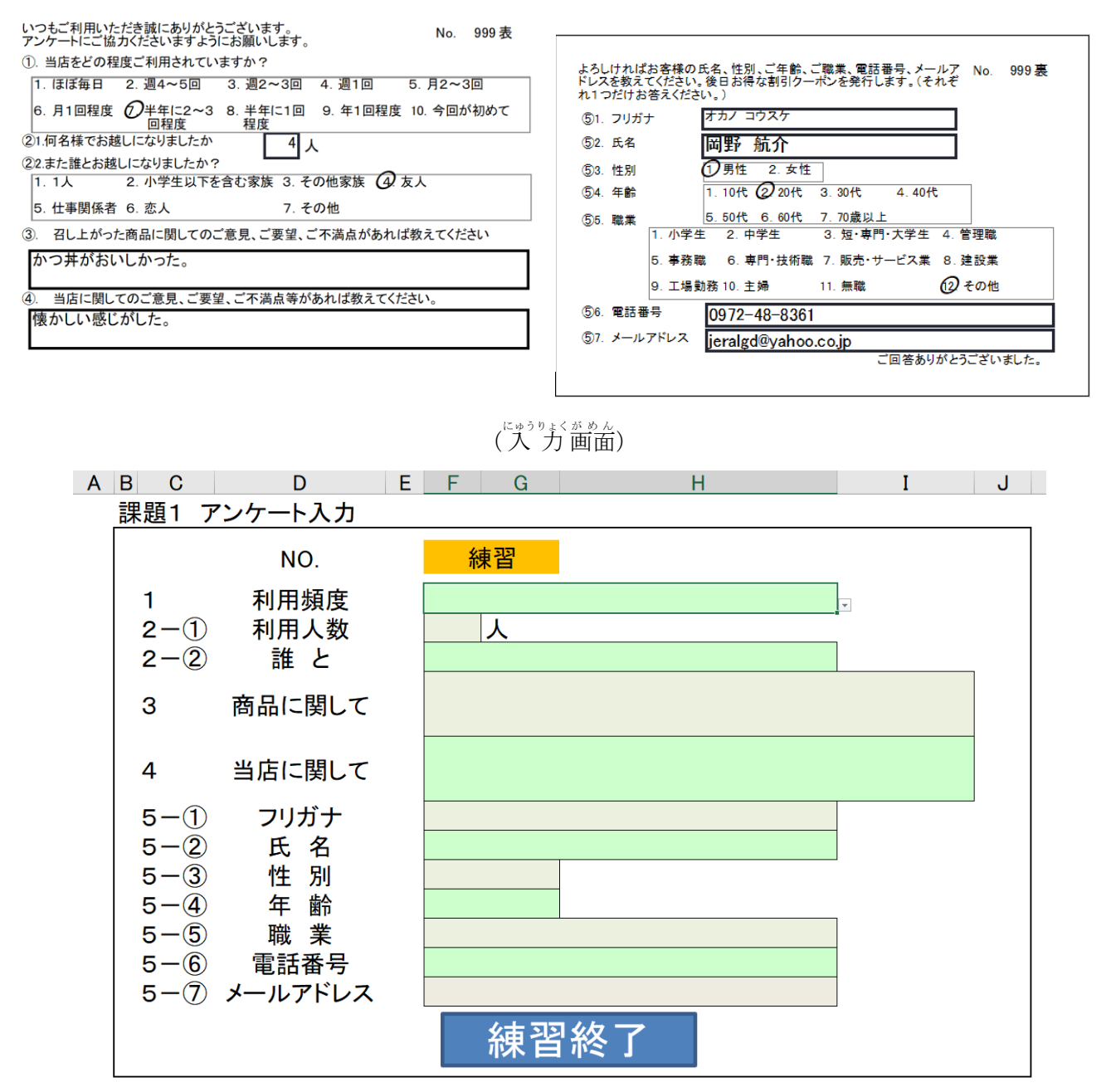

【課題2】(文章 修 正 しゅうせい )の競 技 きょうぎ 方 法 ほうほう

(配布資料 しりょう )と(修正画面 がめん )を比較 ひかく し、間違って まちがって 入 力 にゅうりょく されているデータを しゅうせい

修 正 してください。

配布 資 料 はぃふしりょう

1.名称

大会の正式な名称は「全国障害者技能競技大会」ですが、親しみやすいものとするため、愛称 として「アビリンピック」を使っています。「アビリンピック」(ABILYMPICS)は、 「アビリティ」(ABILITY・能力)と「オリンピック」(OLYMPICS)を合わせた ものです。

2.目的

本大会は、障害のある方々が日頃培った技能を互いに競い合うことを通じて、職業能力の向上 を図るとともに、企業や社会の障害者雇用に対する理解を深め、その雇用を促進することを目 的として開催しています。

修 正 画面 しゅうせいがめん

1.名称

大会の正式な名称は「全国障害者技能競技大会」ですが、親しみやすいものとするため、愛称 とLて「アビリンピック」を使っています。「アビリンビック」(ABILYMPICS)は 、「アビリティ」(ABIし1TY・能力)と「オリンピック」(OLYNPICS)を合わ せたものです。

2.目的

本大会は、障害のある方々が日頃培つた技能を互いに競い合うニとを通じて、職業能力の向上 を図るとともに、企業や社会の障害者雇用C対する理解を深め、その雇用を促進することを目 的として開催しています。

【課題3】( 帳 票 作成) の競技方法 か だ い ちょうひょうさくせい きょうぎ ほうほう

(1) <sup>にゅうりょく</sup> じゅんび<br>(1) 入 力の準備

セルA1 にあなたの氏名 を 入 力 してください。 しめい にゅうりょく

- (2) 入 力 のルール にゅうりょく
	- もじっぱい けいせん しゅるいっぷとっ。 おほん こんちりりょく してください。 しゅうりょく してください。
	- へいすうじ きごう はんかく にゅうりょく<br>② 英数字、記号は半角で 入 方 してください。漢字、ひらがな、カタカナ、句読点、 ※ 及 び 〒 は全角 で入力してください。 ゆうびんばんごう ぜんかく
	- ③ セル B2 の「請求 書」の文字は、 フォント「MSP 明 朝」、 フォントサイズ「16」「太字」 みんちょう で 入 力 し、セルB2 からF2 を結合 してください。 にゅうりょく けつごう
	- ④ その他 た の文字 は、フォント「游ゴシック」、フォントサイズ「11」で入力してください。 も じ
	- **「ひょうじけいしき、ぶるい」 つづけ ―――――――――――――――――――――――――――――――― むってい してく**<br>⑤ セル F4 は表示形式の分類を「日付」にして、種類は「平成 年 月 日」に設定してく ひょうじけいしき ぶんるい ひづけ しゅるい へいせい ねん がつ にち ださい。
	- ⑥ セル B18、B19 は、書式の横位置を「均等割り付け(インデント)」に設定してください。| しょしき きんとう わ
	- ⑦ セル F22 から F25 の「金額」は、計算式「金額=単価× 数 量」を使ってください。 きんがく はいさんしき きんがく たんか すうりょう
	- ⑧ セル F26 の 「小 計」 は、関数を使ってください。|

ごうけい

- ⑨ セルF27 の値引 ね び きは、計 算式 「値引 き(30%)=F26×-0.3」を使 つか ってください。 けい さんしき ね び
- ⑩ セルF28 の「合計 」は、「F26+F27」で求 めてください。 もと
- ⑪ セル C18 の「総額(税込)」は、計算式「総額(税込)=合計×1.1」を使ってください。
- ⑫ セル C19 の「消費税」は、計算式「消費税=合計×0.1」を使ってください。 しょうひぜい けいさんしき しょうひぜい ごうけい
- ⑬ 単価、金額、総額(税込)、消費税については、分類は 「数値」、区切り(, )を使用するに たんか きんがく そうがく ぜいこみ しょうひぜい ぶんるい すうち  $\prec$ チェックして負の数の表示形式は 「▲1,234」に設定してください。
- **⑭ 表 内の B21 から F21 までのセルの色を「薄い灰色、背景2」 にしてください。**
- ⑮ 入 力 したデータが全部表示 されないときは、全部表示 されるように、列幅 をなおしてく にゅうりょく ぜんぶひょうじ ぜんぶひょうじ ださい。

れつはば

**⑯ セルB18~D19の範囲で「外枠太罫線」、セルB21~F28の範囲で「格子」かつ「外枠太罫線」、** セル B30 〜F37 の範囲で「外枠」を設定してください。

見本

| ◢  | Α  | B                      | C                                 | D                | E                | F                     |  |
|----|----|------------------------|-----------------------------------|------------------|------------------|-----------------------|--|
| 1  | 名前 |                        |                                   |                  |                  |                       |  |
| 2  |    | 請求書                    |                                   |                  |                  |                       |  |
| 3  |    |                        |                                   |                  |                  | No.202251999          |  |
| 4  |    |                        |                                   |                  |                  | 令和4年7月30日             |  |
| 5  |    |                        |                                   |                  |                  |                       |  |
| 6  |    |                        |                                   |                  |                  |                       |  |
| 7  |    | 茨城産業株式会社               |                                   |                  |                  |                       |  |
| 8  |    | 代表取締役<br>遼一<br>様<br>加藤 |                                   |                  | 株式会社茨城アビリン       |                       |  |
| 9  |    | 〒311-1125              |                                   |                  |                  |                       |  |
| 10 |    |                        |                                   |                  |                  | 茨城県水戸市水府町864-4        |  |
| 11 |    |                        |                                   |                  | TEL:029-221-8647 |                       |  |
| 12 |    |                        |                                   |                  | FAX:029-226-4705 |                       |  |
| 13 |    |                        |                                   |                  | 担当               | 営業部営業第一課              |  |
| 14 |    |                        |                                   |                  |                  | 岡田<br>理               |  |
| 15 |    |                        |                                   |                  |                  |                       |  |
| 16 |    |                        | 下記の通り御請求申し上げます。                   |                  |                  |                       |  |
| 17 |    |                        |                                   |                  |                  |                       |  |
| 18 |    | (税込)<br>総額             | 2,978,052 円                       |                  |                  |                       |  |
| 19 |    | 税<br>消<br>費            | 270,732 円                         |                  |                  |                       |  |
| 20 |    |                        |                                   |                  |                  |                       |  |
| 21 |    | 商品コード                  | 商品名                               | 単価               | 数量               | 金額                    |  |
| 22 |    | MP587233               | モバイルPC                            | 134,800          | 21               | 2,830,800             |  |
| 23 |    | CL503415               | カラーレーザプリンタ                        | 238,000          | 1                | 238,000               |  |
| 24 |    | ED047826               | 有機ELディスプレイ                        | 34,800           | 21               | 730,800               |  |
| 25 |    | NS928345               | NASサーバ<br>小計                      | 68,000           | 1                | 68,000                |  |
| 26 |    |                        |                                   |                  | 3,867,600        |                       |  |
| 27 |    | 値引き(30%)               |                                   |                  |                  | $\triangle$ 1,160,280 |  |
| 28 |    |                        | 合計                                |                  |                  | 2,707,320             |  |
| 29 |    |                        |                                   |                  |                  |                       |  |
| 30 |    |                        | お手数ではございますが、お支払いは下記口座へお振込みください。   |                  |                  |                       |  |
| 31 |    |                        |                                   |                  |                  |                       |  |
| 32 |    |                        | 独求銀行                              |                  | 水戸市毛支店           |                       |  |
|    |    |                        |                                   | 振込口座<br>普通836458 |                  |                       |  |
| 33 |    |                        |                                   |                  |                  |                       |  |
| 34 |    |                        | 口座名義                              |                  |                  | カ)イバラキアビリン            |  |
| 35 |    |                        |                                   |                  |                  |                       |  |
| 36 |    |                        | ※振込は請求日の翌月末までに、できるだけ速やかにお願いいたします。 |                  |                  |                       |  |
| 37 |    |                        | ※振込手数料につきましては、お客様負担にてお願いいたします。    |                  |                  |                       |  |